### I-120 (H-2003)

*Foreleser*:

Michal Walicki Ørjan Bergman kontor: HiB, 4145

 *Gruppeansvarlig*: e-post: michal@ii.uib.no epost: orjanb@ii.uib.no

*websider:* [studentportal.uib.no] --> I-120 --> Meldingar (--> kursside) **foreløpig: http:// www.ii.uib.no / ~orjanb / i120 / i120.htm** Sjekk den jevnlig (hver uke) – oppgavetekster, samt all informasjon (også den som ikke er annonsert på forelesninger) legges ut der

- *Pensum*: "Data Structures and Algorithms using JAVA" M.T.Goodrich & R.Tamassia, second edition (store deler)
	- ev. notater delt ut på forelesning

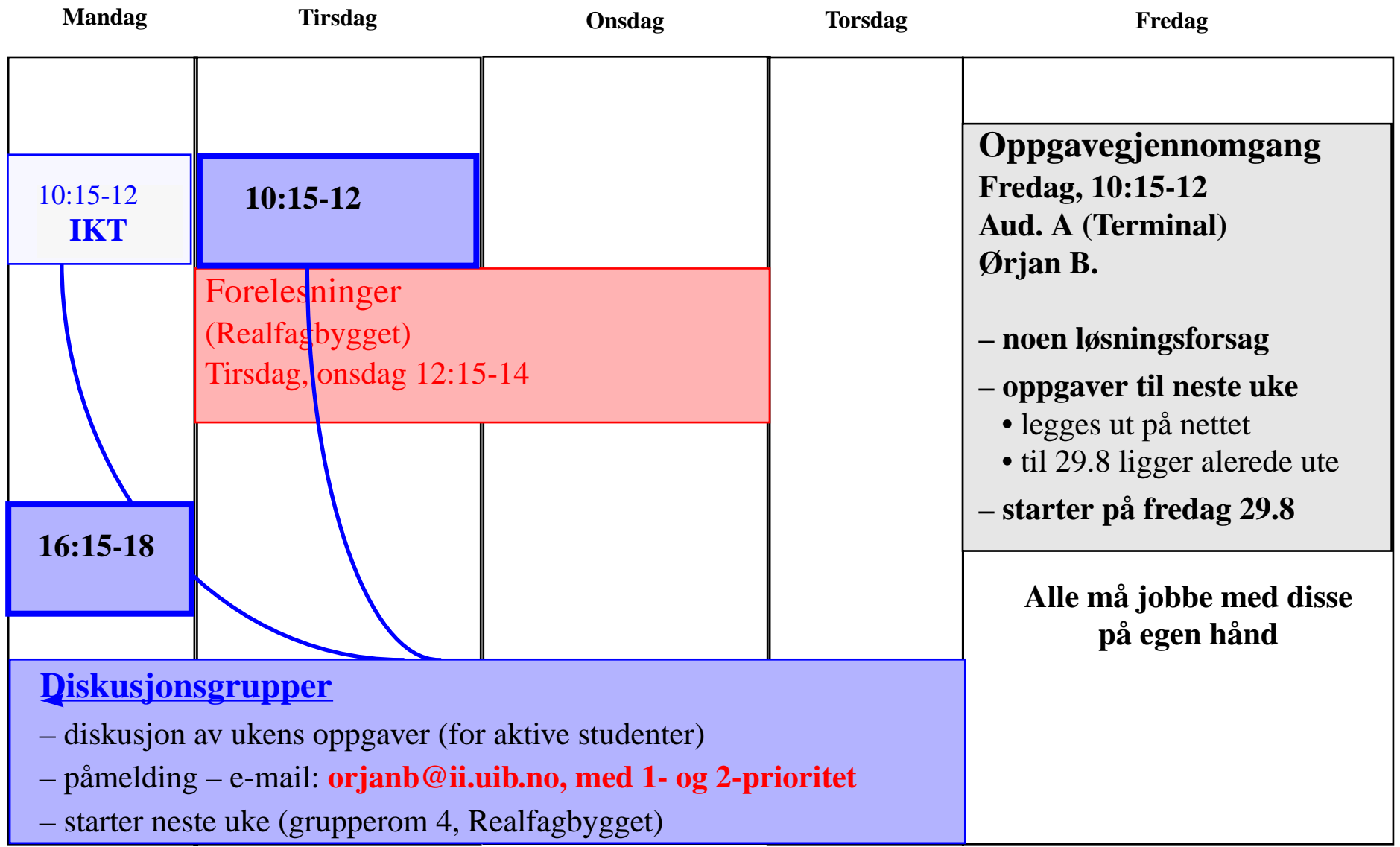

### **Obligatoriske øvelser**

2 obligatoriske øvelser som må godkjennes for å ta eksamen:

**Oblig 1** ut *ca*. 19/9 inn *ca*. **3/10**

**Oblig 2** ut *ca*. 17/10 inn *ca*. **14/11**

**Eksamen .... /12**

### Pensum: fra boken (foreløpig)

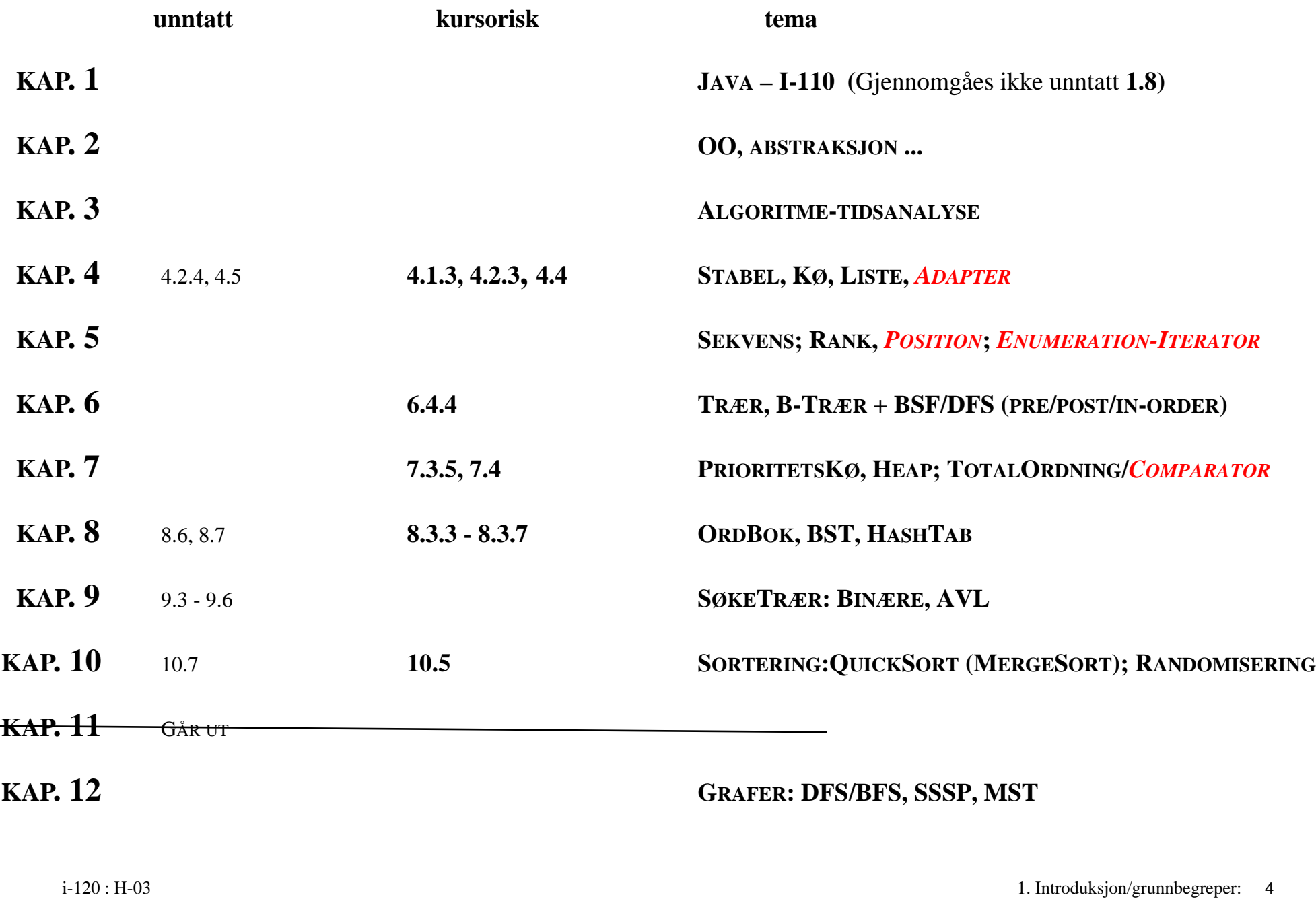

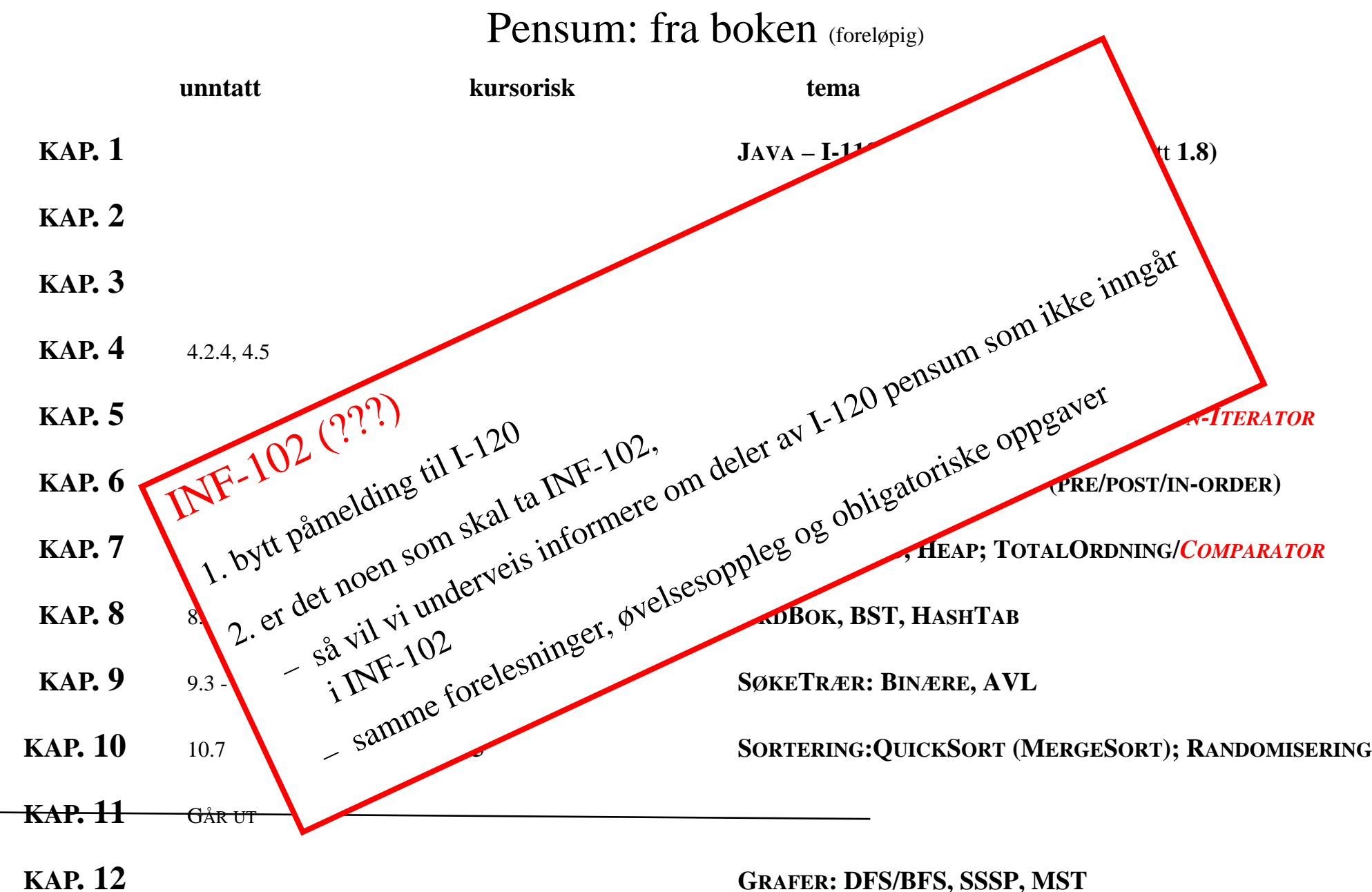

**KAP. 12**

# Mål og Mening

Ikke kun programmering (slik som I110)

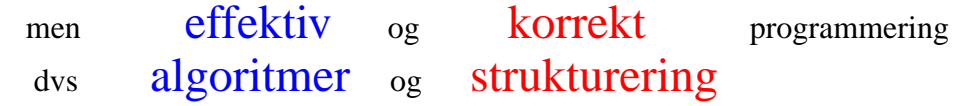

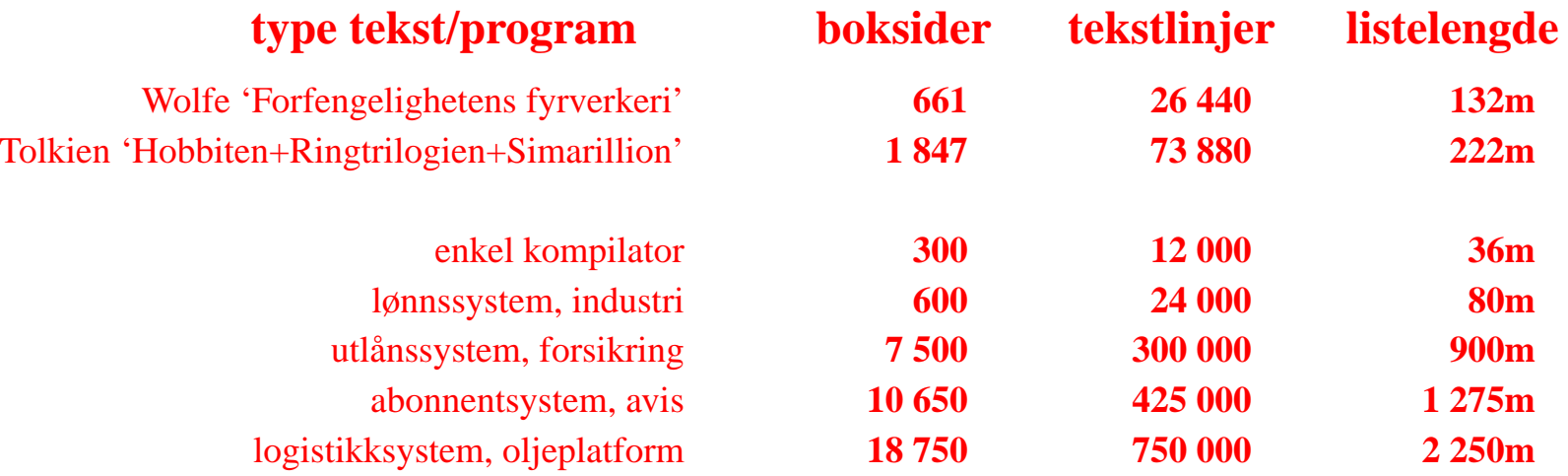

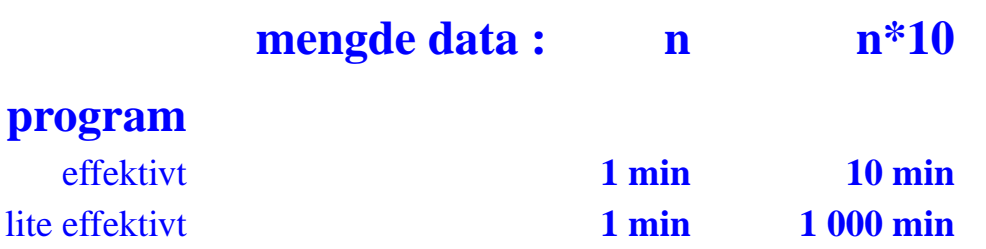

### Programmereres aktivitet

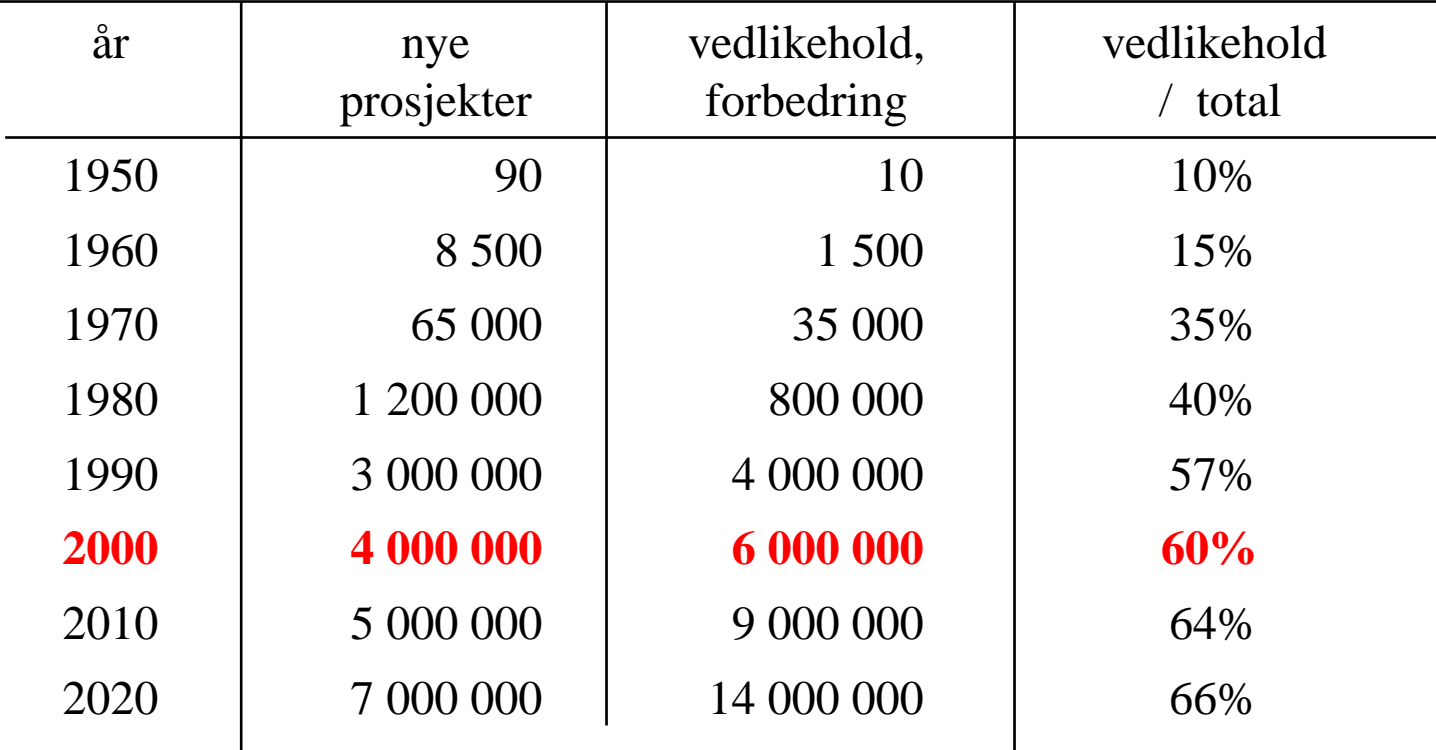

*Manglende struktur og abstraksjon:*

#### **1. Typing**

– grensesnitt vs. implementasjon

#### **2. Objekt-orientering** og Typing

#### **3. Pakker**

#### **4. Abstrakte Data Typer**

- grensesnitt (+ pseudokode)
- programmering med grensesnitt

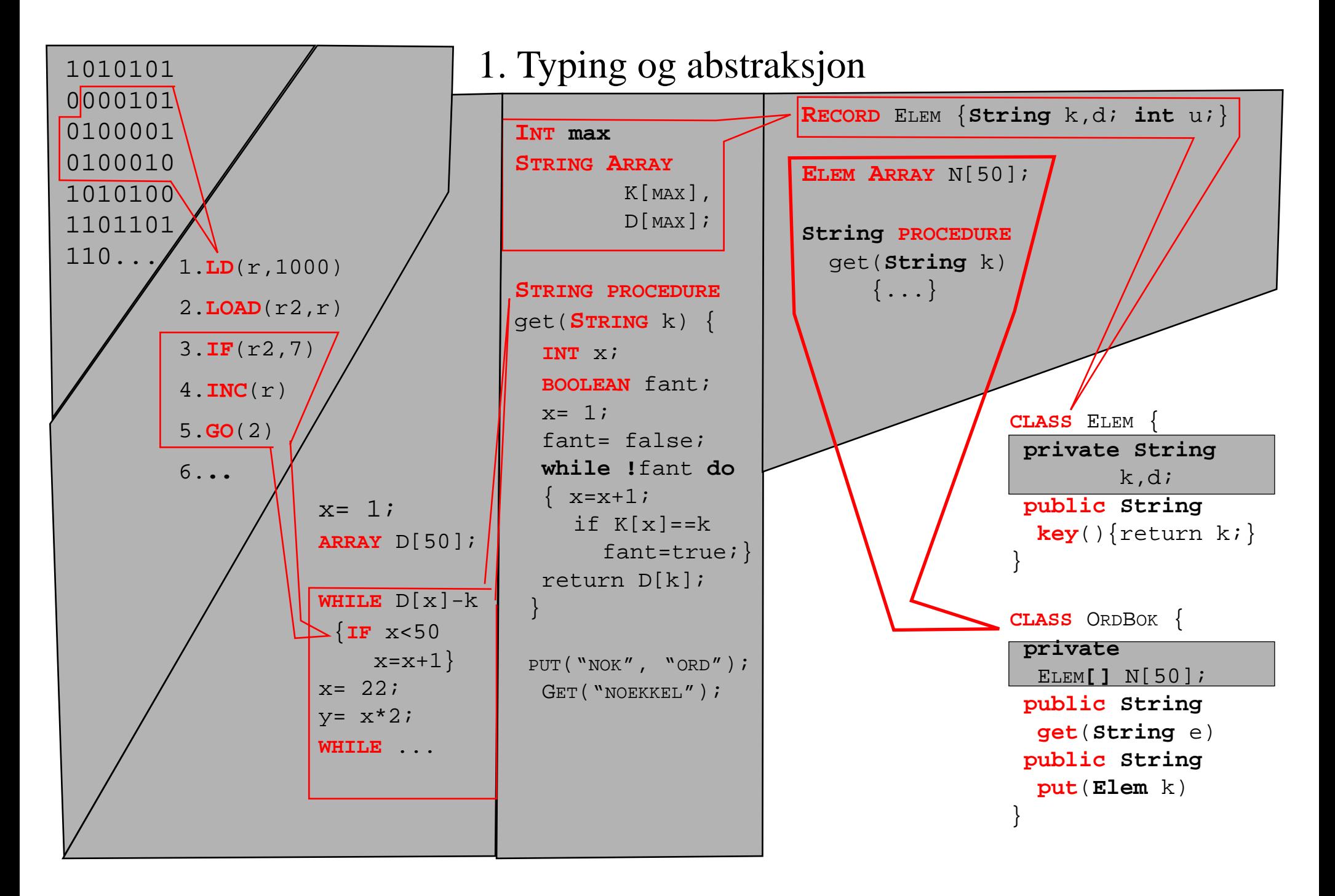

# 1.a En type

int, boolean, char, String, ...

*gir bruker (programmerer) mulighet til å*

- *konstruere nye instanser og*
- *behandle disse gjennom et gitt grensesnitt*

**INT**  $x=0$ ,  $y=5$ ;  $x=x+2$ ;  $x=(x * y)$ ;  $y=(y-x)$ ; ...

**1,2,3... :** <sup>→</sup> **INT \_+\_ : INT** <sup>×</sup> **INT** <sup>→</sup> **INT \_-\_ : INT** <sup>×</sup> **INT** <sup>→</sup> **INT**  $\%$  :  $\textbf{INT} \times \textbf{INT} \rightarrow \textbf{INT}$ 

**BOOLEAN** a, b;  $a=x; b=(b or a); b= $1b$ ; ...$ 

**true,false :** <sup>→</sup> **BOOLEAN**  $=$  :  $\textbf{INT} \times \textbf{INT} \rightarrow \textbf{B}$ OOLEAN **\_<\_ : INT** <sup>×</sup> **INT** <sup>→</sup> **BOOLEAN !\_ : BOOLEAN** <sup>→</sup> **BOOLEAN**

*• uten å vite noenting om implementasjon !!!*

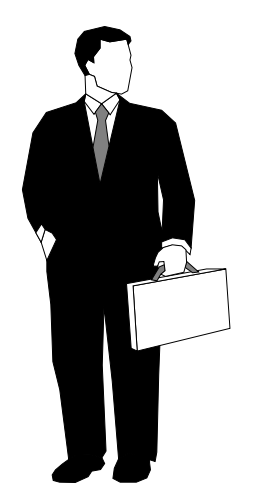

### 1.b Brukerdefinerte typer

```
PUBLIC CLASS ORDBOK {
 private Elem[] N;
  PUBLIC ORDBOK(int k) { N= new Elem[k]; }
  PUBLIC ELEM GET(STRING e) {...}
  PUBLIC VOID PUT(ELEM k) {...}
}
```
**NEW**\_ : INT <sup>→</sup> ORDBOK \_ **.PUT**\_ : ORDBOK <sup>×</sup> ELEM <sup>→</sup> ORDBOK **.GET**\_ : ORDBOK <sup>×</sup> STRING <sup>→</sup> ELEM

```
OrdBok ob= NEW ORDBOK(100);
ob.PUT(new Elem("a","aaaaaaa"));
ob.PUT(new Elem("b","bbbb"));
ob.PUT(new Elem("c","cccccc"));
Elem e= ob.GET("b");
```
### *utvider språket*

# 2. Objekt-orientering og typing

*Typing:*

- *• krever økt programmeringsdisiplin*
- *• tillater å oppdage mange feil under kompilering*
- *• øker betraktelig pålitelighet av programvare*
- *• fører til muligheter for*
	- *gjenbruk og*
	- *modularisering av programvare*

*En klassedeklarasjon definerer en type, nemlig:*

# • **et grensesnitt**:

et sett med operasjoner som kan utføres på instanser

- **en sort** T: en mengde av instanser med dette grensesnittet
- (**en implementasjon** av T og operasjonene)

### 2. Objekt-orientering og typing

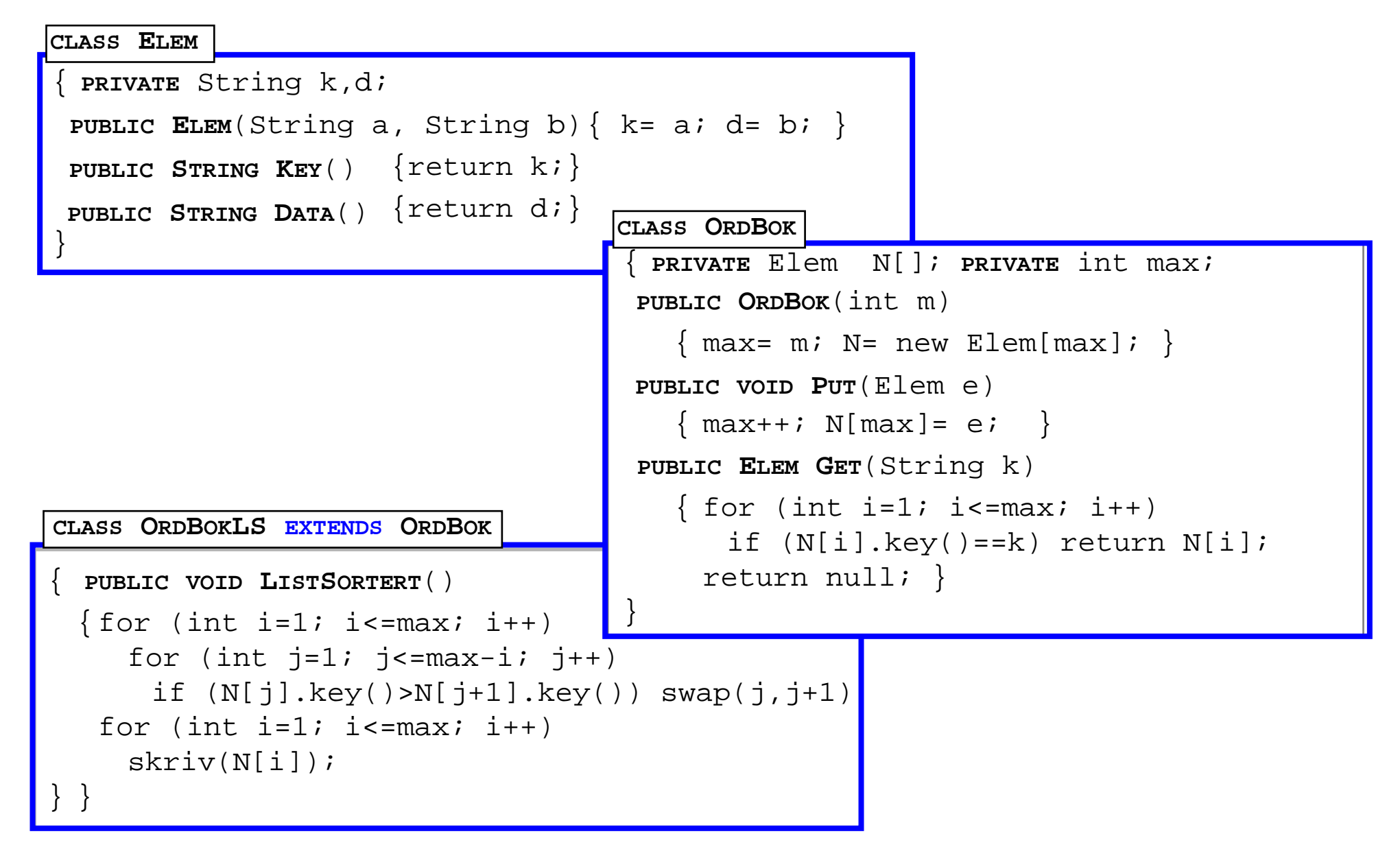

### 2. Objekt-orientering og typing

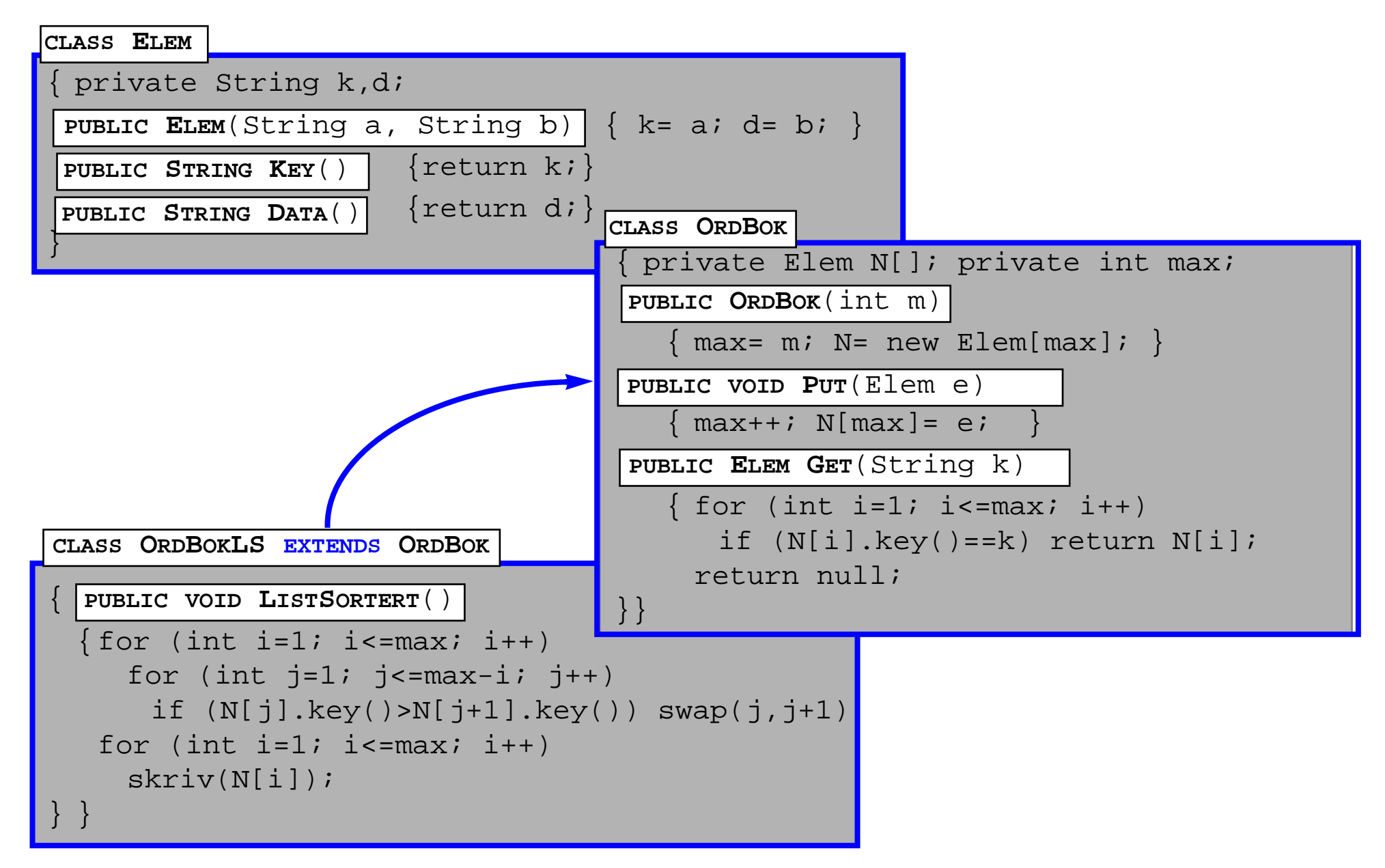

# Utvikling av typer = utvikling av språket

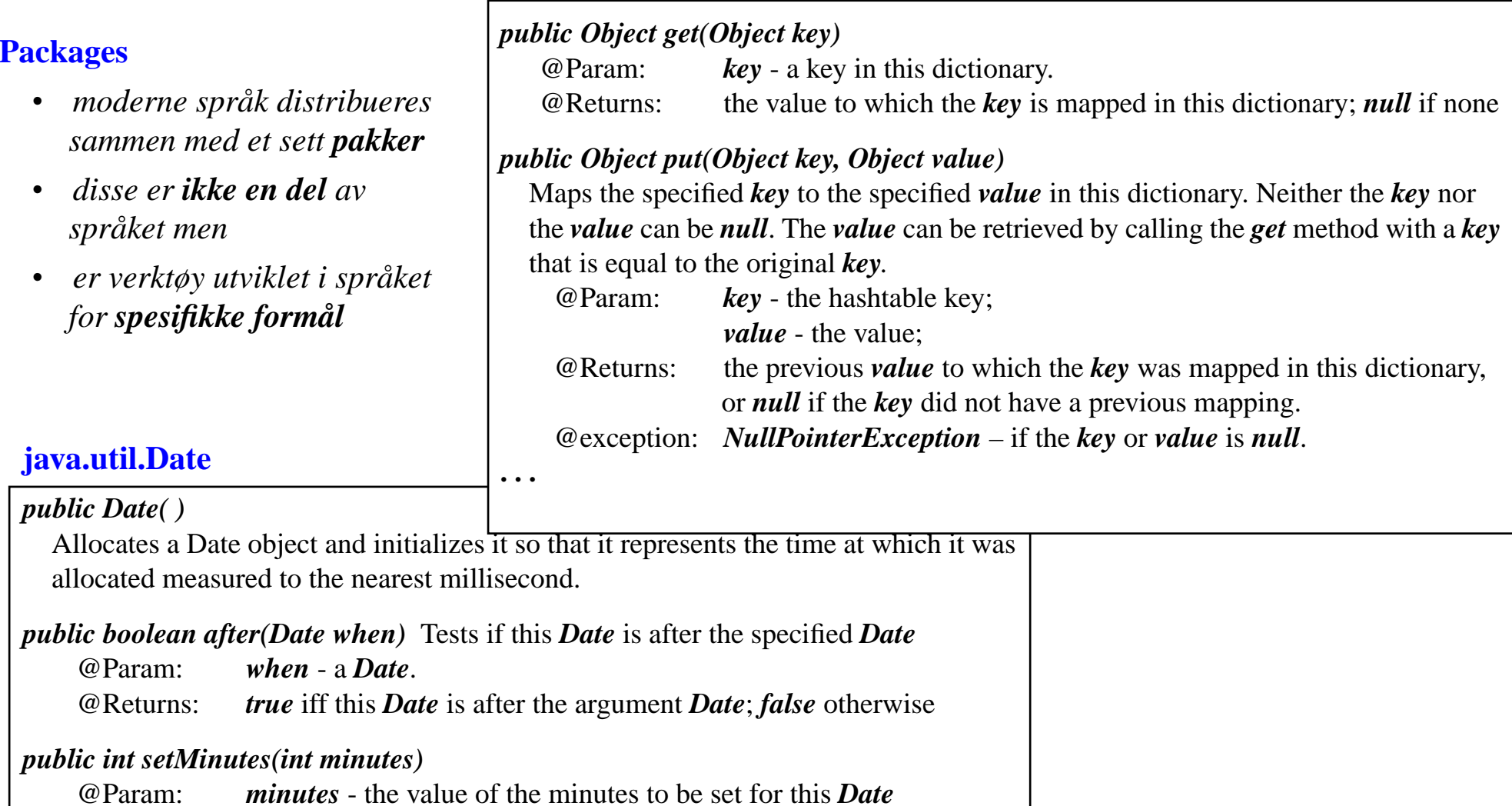

#### *public void getMinutes( )*

@Returns: the number of minutes past the hour represented by this *Date* ; The value returned is between 0 and 59

### 3.a En pakke

- *• er en type (eller samling av typer) som utvider språket til et domenespesifikt språk*
- *• dokumentasjon av metoder er – alt som er tilgjengelig utenfra og, faktisk – alt som bruker trenger for å benytte seg av pakken*
- *• bruker vet ikke (og vil ikke vite) hvordan tingene er implementert inne i pakken*

*dvs.*

### *Alt som trenges*

# for å benytte seg av en Type (pakke, klasse...) er kjennskap til

*spesifikasjon av grensesnittmetoder (interface)*

### 3.b Package ... ?

- *En Abstract Data Type ADT (interface) samler noen relaterte funksjoner*
- *Dens implementasjon i en klasse bruker en valgt Data Struktur*
- *Flere ADT'er og klasser vil ofte utgjøre en helhet en pakke – for håndtering av et spesielt sett av problemer.*
- **1. Opprett i din hjemmekatalog en underkatalog og kall den, f.eks. 'Pakker' – alle dine pakker skal ligge i denne katalogen**
- **2. I Unix, kjør kommando**

**> setenv CLASSPATH . : /Home/user/kurs/I120 : \$HOME/Pakker : /usr/java/ lib**

**(dette skal helst legges inn i din .cshrc fil)**

- **3. Når du lager en ny pakke, f.eks niceIO**
	- **opprett katalog 'niceIO' i katalogen 'Pakker'**
	- **alt som hører til 'niceIO'-pakken skal legges i filer i katalogen ' \$HOME/Pakker/niceIO/ '**
	- **enhver fil f.eks. 'PenOutput.java' i denne katalogen skal starte med package niceIO ;**
- **4. For å bruke en pakke, niceIO, i en klasse MinKlasse, skriv import niceIO.\* ;**

**på toppen – før public class MinKlasse { ... i filen 'MinKlasse.java'**

**For å bruke bare en spesifikk klasse, PenOutput, fra denne pakken: import niceIO.PenOutput ;**

- **5. F.eks. java.awt er en pakke for grafisk brukergrensesnitt;**
	- **alle dens klasser ligger i katalogen ' /usr/java/src/java/awt '**
	- **du bruker den/importerer ved å starte din 'MinKlasse.java' med import java.awt.\* ;**

4. Abstrakte DataTyper

*1. klasse* <sup>=</sup> *grensesnitt* <sup>+</sup> *implementasjon HvaHvordan*

*2. Abstrakt DataType* <sup>=</sup> *klasse* – *implementasjon*

*ADT*<sup>=</sup> *grensesnitt: Hva*

 *(abstract class vs. interface)*

*3.* Ø <sup>=</sup> *grensesnitt* <sup>∩</sup> *implementasjon*

### 4. ADT

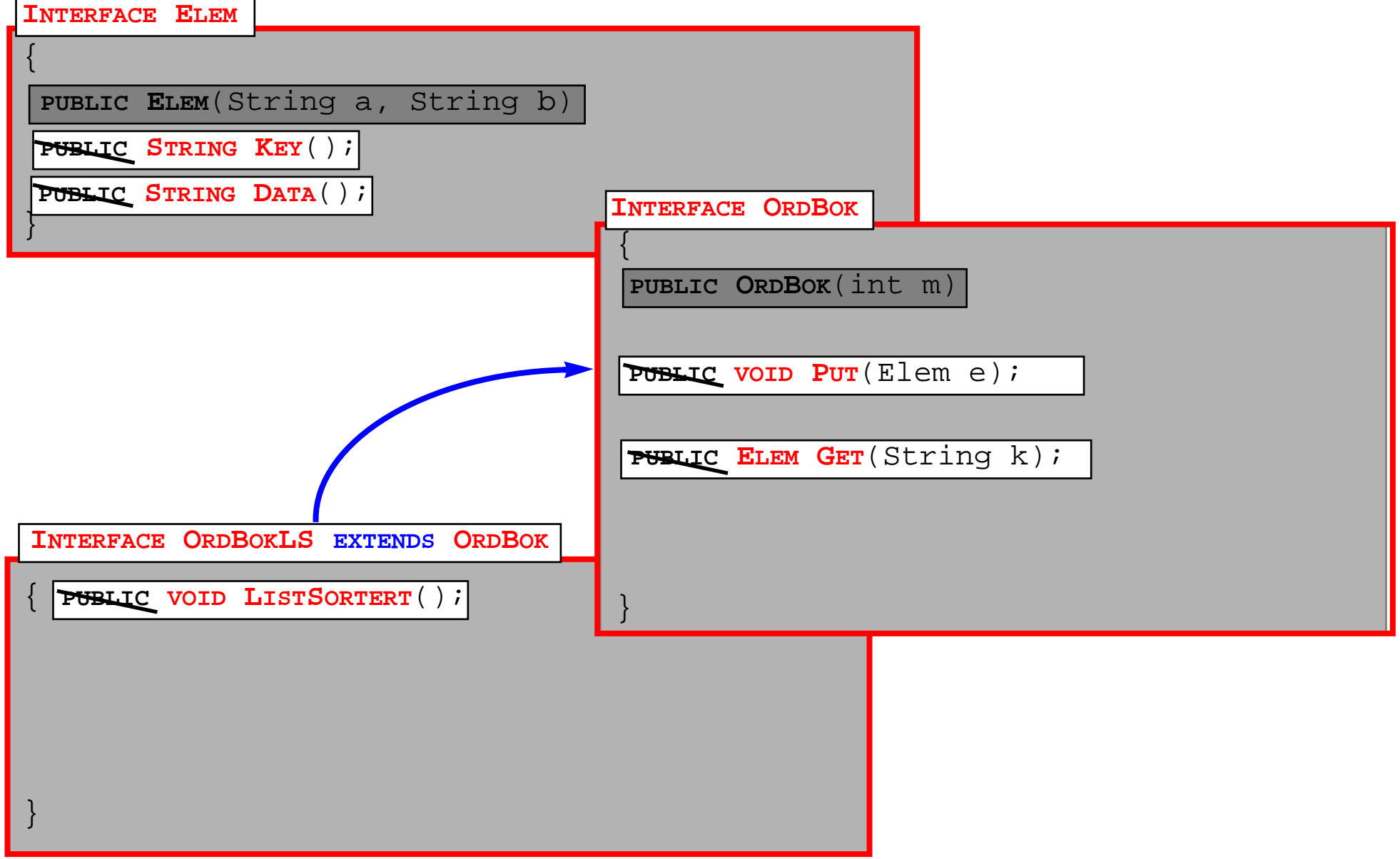

### 4.a Pseudokode ... dokumentasjon = forklaring

```
public int[] SS( int[] tab)
   int m, i;
   for ( int k = 0; k < tab.length;k++)
   \{ m = tab[k]; i = k;
      for ( int j = k+1; j < tab.length; j++)
         if (tab[i] < m) { m = tab[i]; i = j; }
      tab[i] = tab[k];tab[k] = m;}
   return tab;
}
/** SS=Selection Sort - sorterer input array:
 * @param - int tab[0...n-1]
 * @return - sortert tab * for (k = 0,1,2...n-1) {
 * finn i = indeks til minste elementet m i
 * tab[k...n-1]; m=tab[i]
  * bytt elementene ved indeks k og i
 *}
 */
                                                 Dette er nok for å se at det virker:
                                                  k=00 2 4 (1) 3 5 i=2
                                                   k=1 1
                                                           1 4 (2) 3 5 i= 2
                                                  k=2 1 24 (3) 5 i= 3
                                                  k=3 12 35 i=3k= 4 12 34i=kLøkkeinvariant:
                                                  Etter k-te iterasjon er elementene 0...k riktig plassert
```
# 4.b ADT = programmering med egenskaper (grensesnitt)

```
/** SS - sorterer input array:
 * @param - int tab[0...n]
 * @return - sortert tab* for (k = 0,1,2...n-1) {
 * i = indeksen til minste elementet m i
 * tab[k...n]; m=tab[i]
 * bytt elementene ved indeks k og i
 *}
 */
```

```
public void SS(int[] N) { // int <
  int m, i;
  for (int k=0; k < N.length; k++) {
     m = N[k]; i = k;for (int j=k+1; j < N.length; j++)
        if ( N[j] < m ) { m = N[j]; i = j; }
     N[i]= N[k]; N[k]=m;
  } }
```

```
public void SS(int \cap N) { // int >
  int m, i;
  for (int k=0; k < N.length; k++) {
     m = N[k]; i = k;for (int j=k+1; j < N.length; j++)
        if ( N[ j ] > m ) { m = N[j]; i= j; }
     N[i]= N[k]; N[k]=m;
} }
```

```
public void SS(Date \cap N) { // Date <
 int m, i;
 for (int k=0; k < N.length; k++) {
   m = N[k]; i = k;for (int j=k+1; j < N.length; j++)
     if (N[i] . before(m)) { m = N[j]; i= j; }
   N[i]= N[k]; N[k]= m;
```
}}

### 4.c Comparator ADT

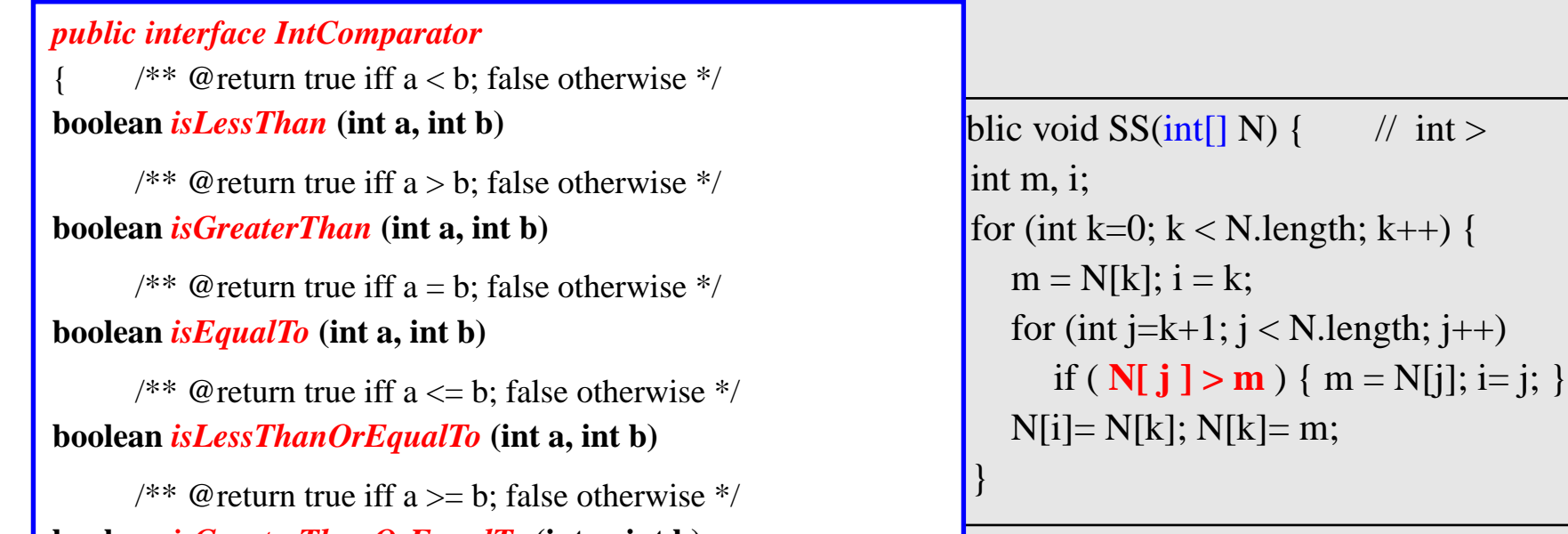

boolean *isGreaterThanOrEqualTo* (int a, int b)<br>`

}

For (integral of the public void GSS(int[] N, *IntComparator* CP) {  $m = N[k]; i = k;$ for (int j=k+1; j < N.le if (  $N[i] > m$  ) { m  $N[i] = N[k]; N[k] = m;$ int m, i; for (int k=0;  $k < N$ .length; k++) {  $m = N[k]; i = k;$ for (int j=k+1;  $j < N$ .length; j++) if ( **CP**. *isLessThan* (N[ j ], m) ) { m = N[j]; i= j; }  $N[i] = N[k]; N[k] = m;$ } }

*bruker ADT IntComparator – dvs. vilkårlig implementasjon !!!*

} }

### 4.c Comparator ADT

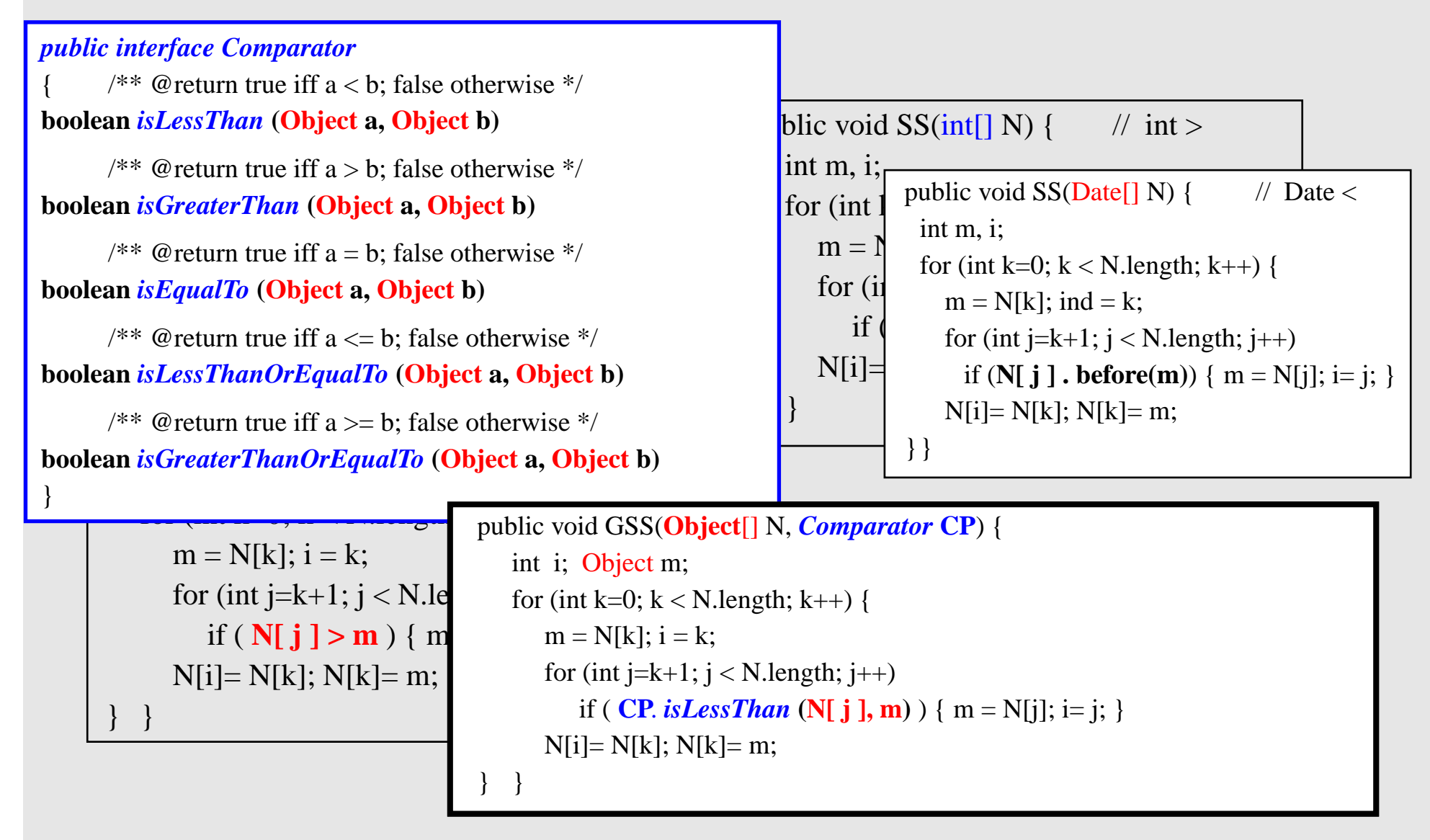

*bruker ADT Comparator – dvs. vilkårlig implementasjon !!!*

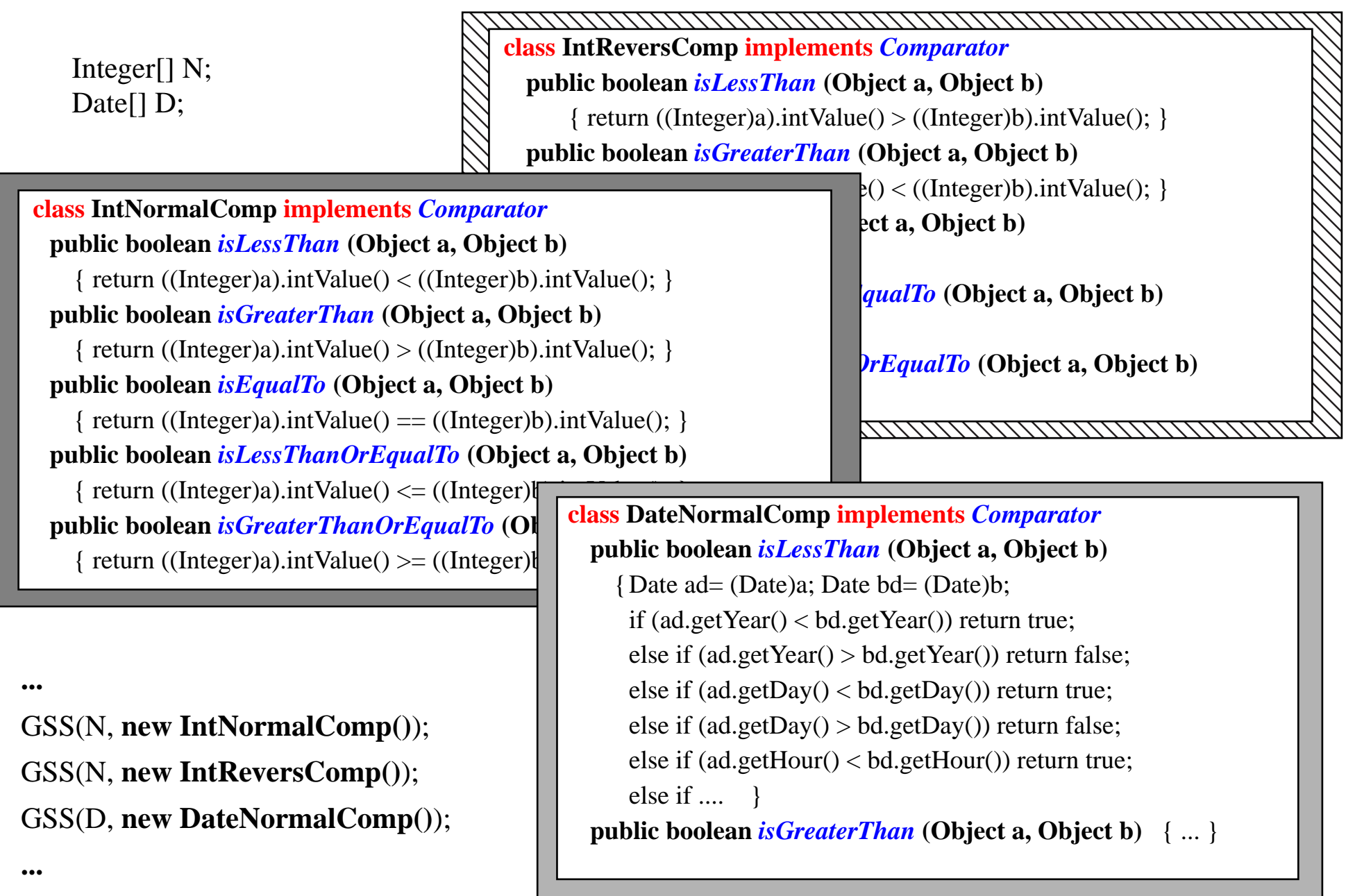

# 4.d Modularisering av implementasjon

- 1. GSS *benytter kun abstrakte egenskaper grensesnitt metoder av Comparator (og Object[])*
- 2. *den er uavhengig av hvordan disse er implementert*
- 3. *og kan akseptere enhver ny (endret/forbedret) implementasjon så lenge det er en implementeasjon av respektivt grensesnitt*

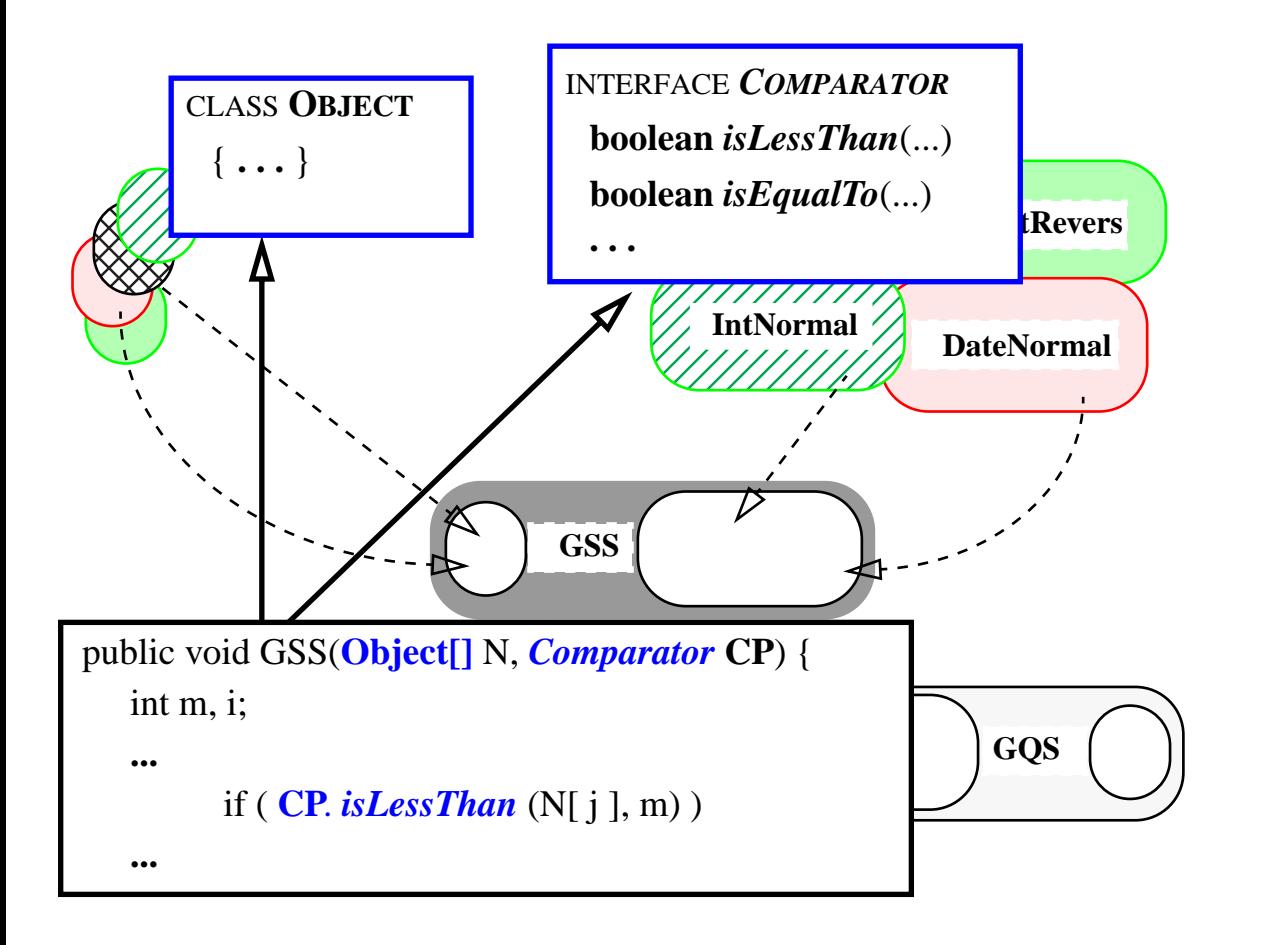

- 1. *overalt i mine programmer der jeg har behov for sammenlikning skal jeg bruke Comparator ADT*
- 2. *alle mine* (**A**)**DTer** *vil benytte kun Comparator (i grensesnitt) og ikke noen implementasjon av denne*
- 3. *og alle mine* **implementasjoner** *skal foreta sammenlikninger kun gjennom Comparator grensesnittet*

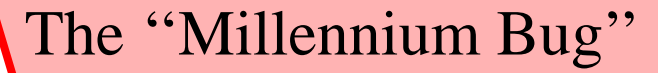

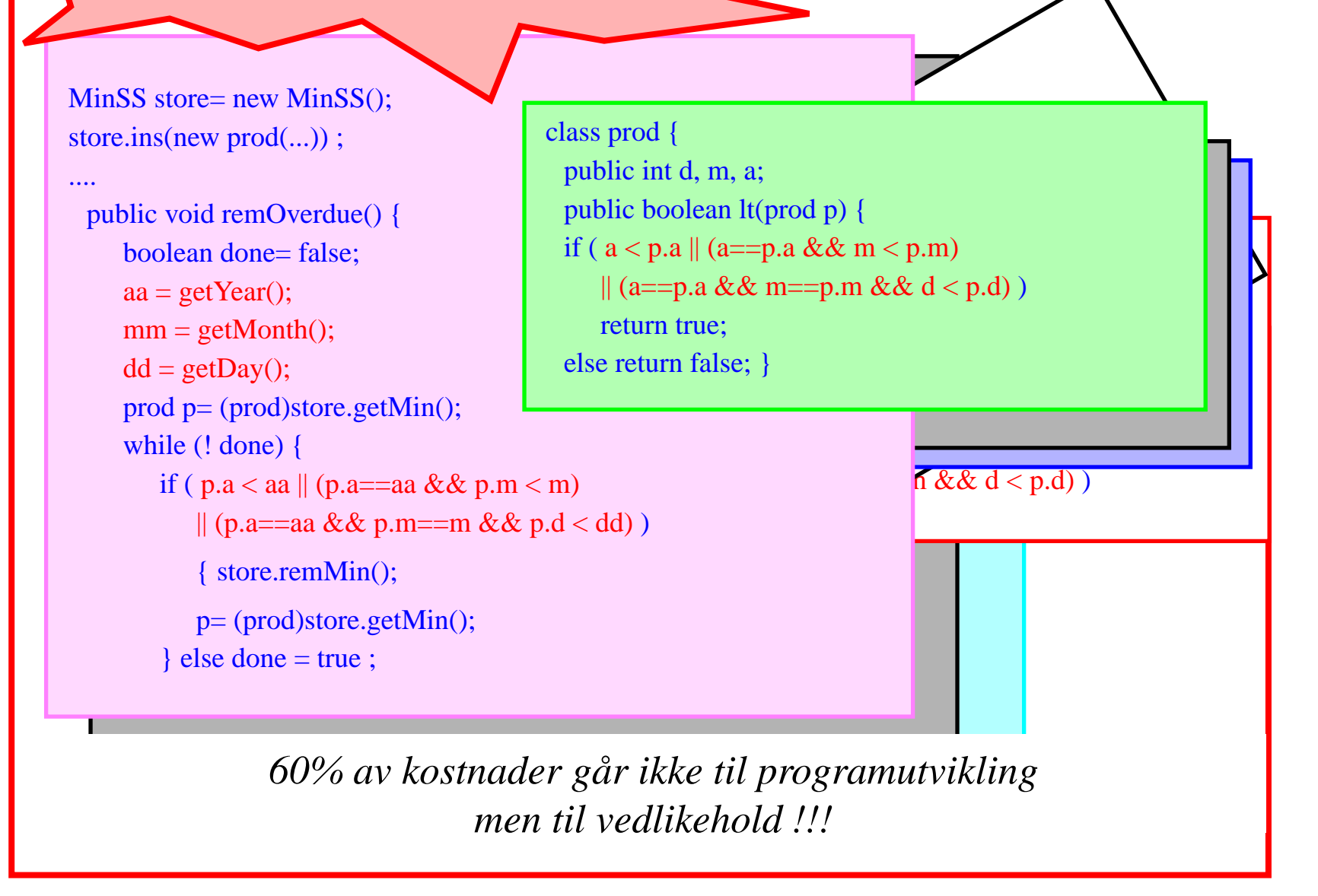

# ADT programmering

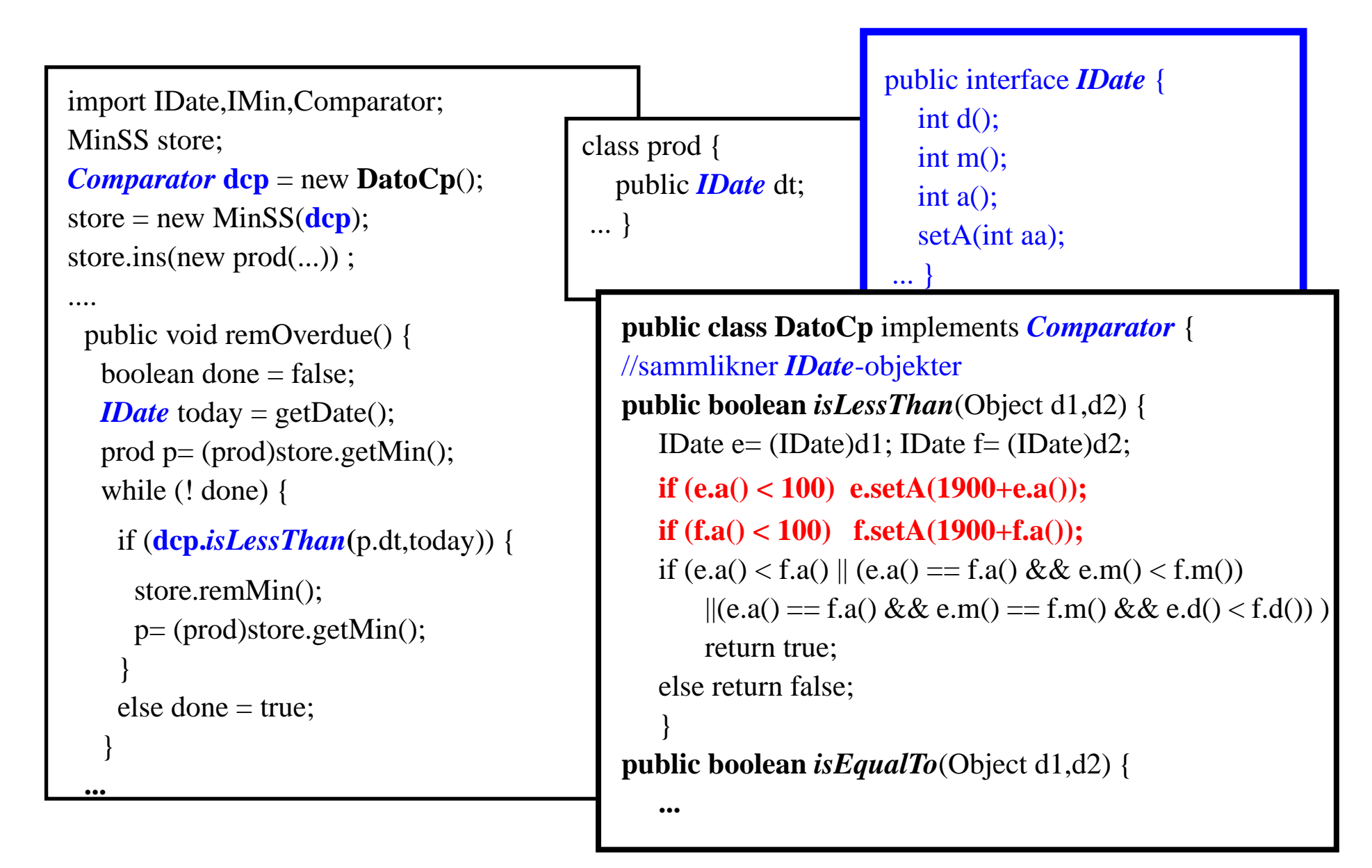

# Oppsummering: Programutvikling

*Bruk av ADTer gir modulære programmer med økt gjenbrukbarhet og forenklet vedlikehold*

*Programmerer (bruker) vil ikke vite hvordan moduler/pakker han benytter er implementert – man er interessert kun i hvilken funksjonalitet de tilbyr, dvs. kun i grensesnittet*

**ADT = grensesnittmetoder med tilstrekkelig dokumentasjon (interface + Javadoc)**

**klasse = implementasjon av en ADT med et valg av datastruktur og passende algoritmer**

- 1. Finn ut hvilke moduler du trenger :
	- hvordan de skal samarbeide og
	- gjennom hvilke grensesnitt
	- noen vil være tilgjengelig fra eksisterende bibliotek/pakker
	- andre vil du måtte lage selv

For hver enkelt modul

- 2. velg en data struktur og
- 3. design nødvendige algoritmer

(Her skal du tenke effektivitet)

4. Implementer alle moduler og sett de sammen iflg. 1.

# **Metodologi og teknikker** *1 ADT programmering vs. i-110 interface, OO* 2 mer ADT og OO 3 rekursjon 4 algoritmeanalyse, implementasjon **Deretter mer konkret**– algoritmer og datastrukturer